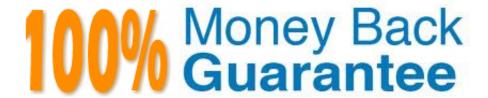

Vendor: IBM

Exam Code: C2090-560

Exam Name: PureData System for Analytics v7.1

Version: Demo

### **QUESTION 1**

What are three requirements for an endpoint to be used as a relay? (Choose three)

- A. Java V1.4.2 or higher
- B. minimum free hard drive space: 2 GB
- C. Firefox V2.0 or above (for UNIX relays)
- D. a two-way TCP connection to its parent
- E. a two-way UDP connection to its parent
- F. Internet Explorer V4.0 or above (for Windows relays)

Correct Answer: BDF

### **QUESTION 2**

What are two requirements to install an IBM Tivoli Endpoint Manager (TEM) Server using a remote database? (Choose two.)

- A. The TEM Agent is installed on the SQL server.
- B. The TEM Console is installed on the SQL server.
- C. Port 52311 is open on the remote database server.
- D. A user account with System Admin (sa) permissions.
- E. A supported SQL database must be installed prior to the server installation.

Correct Answer: DE

# **QUESTION 3**

Which statement describes the best use for Distributed Server Architecture (DSA) within an IBM Tivoli Endpoint Manager V8.1 (TEM) deployment?

- A. DSA provides the ability to have two TEM Servers where either TEM Server is able to provide backup for the other in the event that either TEM Server fails.
- B. DSA provides the ability to have two TEM Servers where the secondary server provides backup for the primary TEM Server in the event that the primary server fails.
- C. DSA supports multiple TEM Servers in close proximity to major server farms but cannot provide backup for a failed TEM Server in the event that any one of the TEM Servers fail.
- D. DSA provides the ability to have two TEM Servers in close proximity to major server farms but cannot provide backup for a failed TEM Server in the event that either of the TEM Servers fail.

Correct Answer: B

# **QUESTION 4**

Installation and setup of IBM Tivoli Endpoint Manager (TEM) Client Manager for Endpoint Protection (CMEP) involves which two steps? (Choose two.)

- A. CMEP Site Subscription
- B. importing the CMEP Masthead
- C. activating CMEP tasks and analyses
- D. installing the CMEP Module on the TEM Server
- E. downloading the CMEP Masthead from the IBM Support site

Correct Answer: AC

#### **QUESTION 5**

How should operating system and application patches be tested?

- A. contact the right software vendor
- B. install them on specific test systems
- C. rely on bulletins from specific vendors
- D. review the Fixlet code that performs the patching

Correct Answer: B

### **QUESTION 6**

What are three inputs necessary to develop a technical architecture for an IBM Tivoli Endpoint Manager V8.1 deployment? (Choose three.)

- A. knowledge of the Java development kit
- B. knowledge of DB2 database deployment methodologies
- C. a requirement to implement IBM Tivoli Endpoint Manager
- D. an understanding of IBM Tivoli Endpoint Manager capabilities
- E. knowledge of the IBM Tivoli Endpoint Manager development process
- F. knowledge of the organization in which IBM Tivoli Endpoint Manager will be implemented

Correct Answer: CDF

### **QUESTION 7**

What are the default roles available in IBM Tivoli Endpoint Manager Web Reports?

- A. Root, Normal, Read-only
- B. Root, Read/Write, Read-only
- C. Administrator, Normal, Read-only
- D. Administrator, Read/Write, Read-only

Correct Answer: C

#### **QUESTION 8**

A new IBM Tivoli Endpoint Manager V8.1 (TEM) environment is being deployed. The customer has a security policy that dictates that only systems approved by Human Resources (HR) IT may connect to HR IT resources. During preplanning, it becomes clear that this policy will extend to TEM systems meaning that TEM Agents within the HR Department can connect only to the TEM Relays servicing the HR IT environment and that only HR TEM Agents can connect to the HR TEM Relays. How can this be achieved?

- A. Work with the HR Security Group to obtain an exception to this policy.
- B. Implement Relay Affiliation for all HR systems to ensure that only HR TEM Agents connect to Human Resources TEM Relays.
- C. Implement Manual Relay Selection for the Human Services TEM Agents to ensure that only TEM Agents from the HR Department can connect to the TEM Relays within the HR Department.
- D. Implement Manual Relay Selection for all TEM systems. This provides the easiest methodology for complying to this security policy and for the TEM operators to maintain the environment in the future.

Correct Answer: B

# **QUESTION 9**

How can the default cost assumptions in the Power Management for cost per KwH be changed to match a specific environment?

- A. use the Default Power Analysis Fixlet
- B. use the Power Profile Deployment Wizard
- C. use the Power Management Configuration Wizard
- D. use the Manage Custom Assumptions Tasks Wizard

Correct Answer: D

#### **QUESTION 10**

Which two vendors are supported by IBM Tivoli Endpoint Manager Client Manager for Endpoint Protection? (Choose two.)

- A. HP
- B. Cisco
- C. McAfee
- D. AVG Technologies
- E. Computer Associates

Correct Answer: CE

### **QUESTION 11**

When a site administrator creates a new user using the IBM Tivoli Endpoint Manager (TEM) Administration Tool, which two newly created files must the end user access to log- in to the TEM Console? (Choose two.)

- A. license.crt
- B. publisher.crt
- C. publisher.pvk
- D. publisher.afxm
- E. actionsite.afxm

Correct Answer: BC

#### **QUESTION 12**

A customer needs to uninstall a software package from any Windows system that has it installed. The software package was installed using a Microsoft Windows Installer (MSI) package. Which two methods can be used to uninstall the software? (Choose two.)

- A. Create and run a task from the Windows Software Removal Analysis.
- B. Create and run a task using the Windows Software Rollback Wizard.
- C. Create a new custom task which includes the ActionScript command:waithidden {pathname of system folder}\MsiExec.exe /X "{0000000-0000-0000-0000-00000000000}" /QN.
- D. Use the Manage Software Distribution Packages Dashboard to create a package which delivers the MSI to the target machine and runs: msiexec.exe /X packagename.msi /QN.
- E. Create a new custom task which includes the ActionScript command:waithidden {pathname of system

Correct Answer: CD